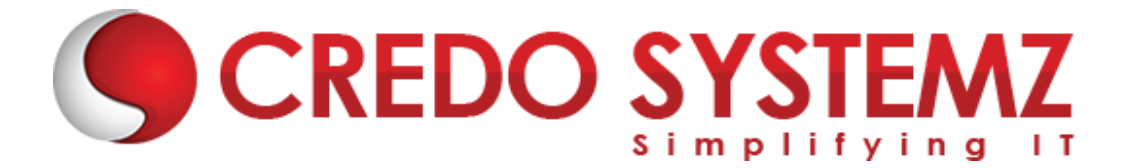

## **Full Stack Developer – Java & React JS Course Content**

#### **Section 1: HTML 5**

- $\triangleright$  Introduction Web
- $\triangleright$  What are the different Types of Web Apps overview?
- ➢ Introduction to HTML
- ➢ Define HTML Structure
- $\triangleright$  Difference between Tag vs Element
- ➢ Difference between Semantic vs Non-semantic elements
- $\triangleright$  Difference between Block level elements vs Inline elements
- ➢ HTML Elements
- ➢ HTML Forms & its Attributes
- ➢ HTML Input Elements
- ➢ HTML Global Attributes
- ➢ HTML Element Specific Attributes

#### **Section 2: CSS & Bootstrap**

- $\triangleright$  What is CSS?
- $\blacktriangleright$  Understanding the CSS Syntax.
- ➢ CSS Selectors
- $\triangleright$  How To Add CSS in HTML
- ➢ CSS Colors & Backgrounds
- ➢ CSS Borders, Margins, Padding, Height and Width
- $\triangleright$  Responsive Web Design Media queries
- ➢ What is Bootstrap?
- $\blacktriangleright$  Get Start with Bootstrap
- ➢ Containers
- $\triangleright$  Grid System
- ➢ Structure of a Bootstrap Grid
- ➢ Bootstrap Colors
- ➢ Bootstrap Tables
- ➢ Bootstrap Jumbotron
- ➢ Bootstrap Alerts
- ➢ Bootstrap Buttons

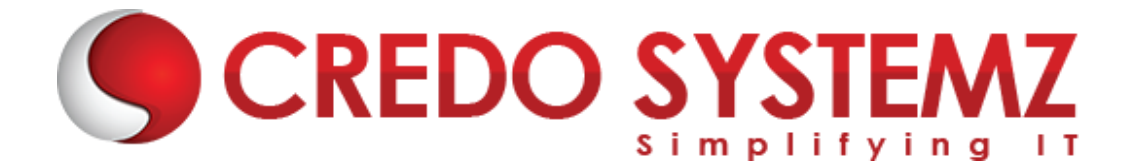

**SYSTEM** 

#### **Section 3: JavaScript**

- $\triangleright$  Introduction Javascript
- ➢ JavaScript Events
- $\blacktriangleright$  JavaScript Functions
- $\blacktriangleright$  Inbuilt methods in JS
- $\blacktriangleright$  Arrays in JavaScript
- $\triangleright$  Objects in JavaScript
- $\triangleright$  Conditional and loops in JavaScript
- ➢ HTML DOM Manipulation

#### **Section 4: ES6 JavaScript**

- $\blacktriangleright$  History of JavaScript
- $\blacktriangleright$  Features
- $\triangleright$  let & const and its example
- $\triangleright$  Arrow Functions
- $\triangleright$  Alternative
- $\blacktriangleright$  Tips and Arrow Functions
- $\triangleright$  Exports and Imports
- $\blacktriangleright$  Tips for exports and imports
- ➢ Classes
- $\blacktriangleright$  Classes example
- $\blacktriangleright$  Inheritance
- ➢ Spread and rest Parameter
- ➢ Destructing

#### **Section 5: What is React JS?**

- $\triangleright$  React JS Introduction
- $\triangleright$  Advantages of React JS
- $\triangleright$  Work flow of React JS
- ➢ Scope of React JS

#### **Section 6: Overview of JSX**

- $\triangleright$  Introduction of Virtual DOM.
- $\triangleright$  Difference between JS and JSX
- ➢ React Components overview
- $\triangleright$  Containers and components

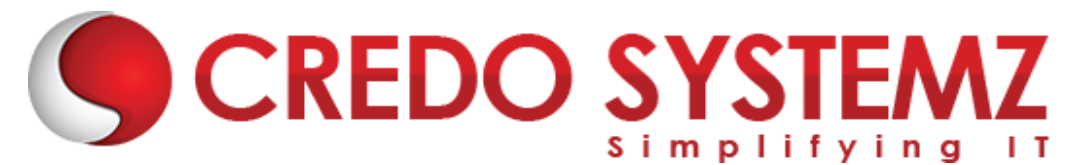

- ➢ What is Child Components?
- $\triangleright$  What is Namespaced components?
- $\triangleright$  What are the JavaScript expressions available in JSX?

#### **Section 7: React JS Environment Setups**

- $\triangleright$  Node setup
- $\triangleright$  How to use NPM?
- $\triangleright$  How to create package.json and purpose of it?
- $\triangleright$  ES6 Introduction and features.
- ➢ Webpack Overview
- $\triangleright$  Best IDE for React JS and How to write optimised code in React JS?
- $\triangleright$  React JS browser plugins overview.

#### **Section 8: A Real-Time Application by using React JS**

- ➢ Create a React component with JSX template.
- ➢ How to create Nested Components?
- $\triangleright$  What is React JS render?
- $\triangleright$  React Props overview.
- $\triangleright$  Introduction of Props validation with data types.
- $\triangleright$  Flow of States, Initialize states and update states.

#### **Section 9: React JS forms and UI**

- $\blacktriangleright$  Lists of Form components.
- ➢ Setup Controlled and Uncontrolled form components.
- ➢ Control Input elements.
- $\triangleright$  How to set default values on all formats of Input elements.
- $\triangleright$  React JS Form validations.
- $\triangleright$  How to write Styles?
- $\triangleright$  Animations overview

#### **Section 10: React JS Component Life Cycles Overview**

- $\blacktriangleright$  Initial Render
- $\blacktriangleright$  Props Change
- $\blacktriangleright$  Stage Change
- ➢ Component willMount
- ➢ Component didMount
- ➢ Component Unmount

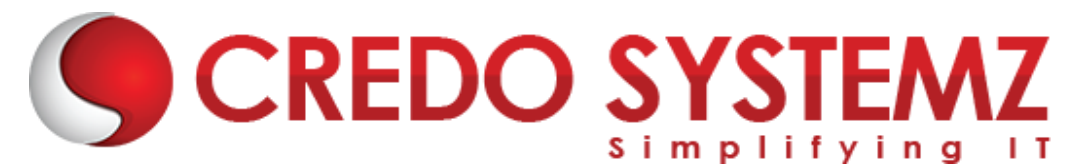

#### **Section 11: Routing in React JS and Other JS concepts**

- ➢ Single Page Application Overview.
- $\triangleright$  How to configure React Router?
- ➢ History of Router
- $\triangleright$  How to Handle Conditional Statements in JSX?
- $\triangleright$  IIFE in JSX for complex logic overview.

#### **Section 12: Event Handling in JSX**

- $\triangleright$  onBlur, onKeyUp, onChange and other useful primary events in React JS.
- $\triangleright$  How to share events between the components?

#### **Section 13: How to write Styles in React JS?**

- ► CSS and inline styles in React JS overview.
- ➢ Introduction to styled components

#### **Section 14: React Router with Navigation**

- $\triangleright$  How to Load the router library?
- $\triangleright$  Configure the React Router?
- $\triangleright$  How to Pass and receive parameters?
- ➢ Integration of React-cookie overview.

#### **Section 15: Flux, Redux overview**

- ➢ What is Flux Architecture?
- $\triangleright$  What are the Flux Components available?
- ➢ Stores.
- $\blacktriangleright$  Dispatchers.
- $\triangleright$  iew Controllers.
- $\triangleright$  Actions.
- $\triangleright$  Views.
- $\blacktriangleright$  How Flux works?
- $\blacktriangleright$  Flux and React works together.
- ➢ Introduction to One Store.
- ➢ Provider Component
- ➢ Actions
- $\blacktriangleright$  Reducers
- $\blacktriangleright$  sagas

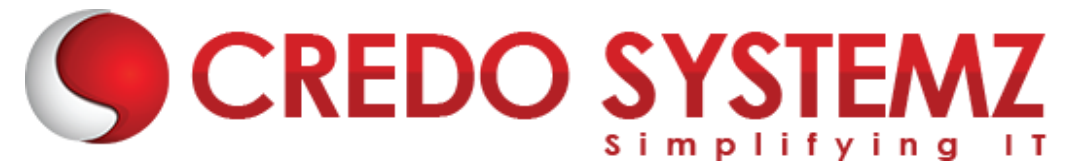

- $\triangleright$  Dispatchers
- ➢ View Controllers
- $\blacktriangleright$  Selectors

#### **Section 16: Integration with other libraries**

- $\triangleright$  Gulp & Browserify
- $\triangleright$  React with jQuery
- $\triangleright$  React & AJAX

#### **Section 17: React Server Integration with Deployment**

- $\triangleright$  https
- ➢ httpster
- ➢ npm

#### **Section 18: Hooks**

- ➢ Understanding Hooks
- $\blacktriangleright$  The useState hook
- $\triangleright$  Side effects using the useEffect hook
- $\blacktriangleright$  The useContext hook
- $\triangleright$  The useReducer hook
- $\triangleright$  Writing your own hook

#### **Section 19: Code Spliting**

- ➢ Code splitting & Suspense
- ➢ Route Based Code Splitting
- $\blacktriangleright$  Lazy Loading

#### **Section 20: Epilogue**

 $\triangleright$  The React ecosystem

#### **Section 21: Webpack Primer and Isomorphic React**

- $\triangleright$  Webpack and its use
- $\triangleright$  Setting up and installing Webpack
- $\triangleright$  Working with the configuration file of Webpack
- $\triangleright$  Working with loaders

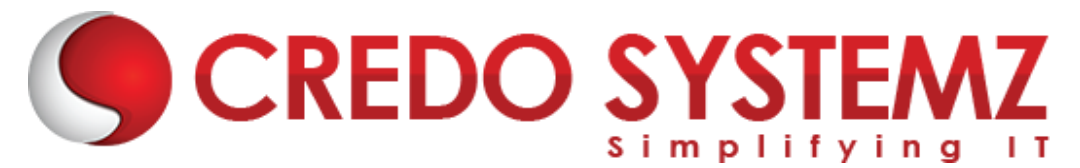

#### **Section 22: Introduction - Java**

- ➢ Introduction about Programming Language Paradigms
- $\triangleright$  Why Java?
- $\blacktriangleright$  Flavors of Java.
- ➢ Java Designing Goal.
- ➢ Difference between JDK,JRE and JVM
- $\triangleright$  JVM -The heart of Java.
- ➢ Java Architecture
- ➢ Java's Magic Bytecode.

#### **Section 23: Programming Fundamentals**

- $\blacktriangleright$  Data types
- ➢ Difference between Primitive & Non Primitive Datatypes
- ➢ Variable Declaration & Initialization
- $\blacktriangleright$  Type Casting
- $\triangleright$  Operators and its types

#### **Section 24: Control Structure and Looping Statements**

- $\blacktriangleright$  IF conditions
- $\blacktriangleright$  IF-ELSE conditions
- $\blacktriangleright$  ELSE-IF Ladder conditions
- ➢ SWITCH-CASE statements
- $\blacktriangleright$  "FOR" Loop
- ➢ "WHILE" Loop
- ➢ "DO-WHILE" Loop
- ➢ ENHANCED "FOR" Loop

### **Section 25: OOPS INTRODUCTION AND BASICS**

- ➢ What is OOPS?
- ➢ Necessity and Advantage of OOPS
- ➢ OOPS Designs with real-time examples.
- $\triangleright$  What is mean by class and object?
- $\triangleright$  Relation between a Class and an Object
- $\blacktriangleright$  How to create class and object

#### **Section 26: OOPS BASICS (CLASSES & OBJECTS)**

- $\triangleright$  Components of a Class
- $\blacktriangleright$  Types of Variables and its uses.
- $\triangleright$  Constructor advantages and its types
- $\triangleright$  Ways to initialize the Object

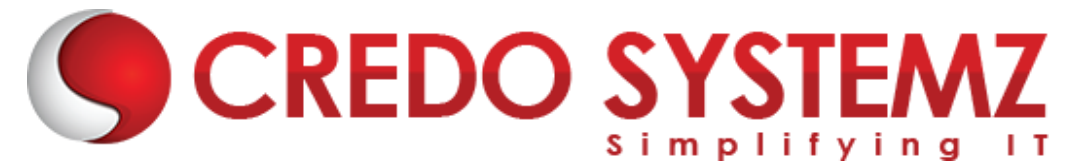

- $\triangleright$  "this" keyword
- ➢ Static Block & Instance Block

#### **Section 27: OOPS CONCEPTS - INHERITANCE**

- $\blacktriangleright$  Inheritance and its advantages
- $\triangleright$  The "extends" keyword
- $\blacktriangleright$  Types of Inheritance
- $\blacktriangleright$  Single Inheritance
- ➢ Use of "super" keyword and forms of "super" keyword

#### **Section 28: OOPS CONCEPTS – ENCAPSULATION ALONG WITH PACKAGES**

- $\triangleright$  What is package and its advantages
- $\blacktriangleright$  Types of packages
- ➢ Static Import
- $\triangleright$  Access Modifiers
- $\blacktriangleright$  Encapsulation

#### **Section 29: ARRAYS AND STRINGS**

- $\triangleright$  What is Array and its advantages
- $\blacktriangleright$  Types of Array
- $\blacktriangleright$  Jagged Array
- ➢ String, String Buffer, String Builder

#### **Section 30: EXCEPTION HANDLING**

- $\triangleright$  What is Exception and its types
- $\blacktriangleright$  How to handle exception?
- $\triangleright$  Multiple catch blocks
- $\blacktriangleright$  Finally block
- $\triangleright$  Difference between throw and throws
- $\triangleright$  Custom Exception

#### **Section 31: DATABASE**

- $\triangleright$  What is Database?
- ➢ What is MySQL?
- ➢ Parts of MySQL
- ➢ Operators and Clauses in MYSQL.
- ➢ Functions and procedures in MYSQL.

#### **Section 32: JDBC**

 $\triangleright$  What is JDBC?

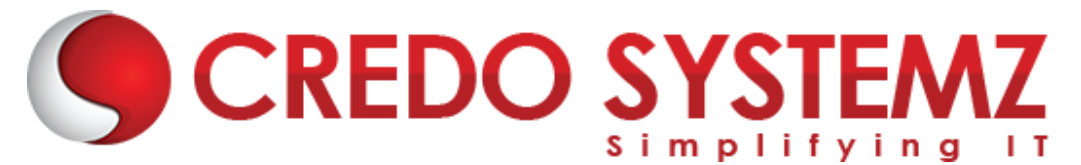

- $\blacktriangleright$  Types of Drivers
- $\blacktriangleright$  Loading the drivers
- ➢ Connection, Statement, PreparedStatement, CallableStatement, ResultSet Interfaces
- $\blacktriangleright$  Batch Updates

#### **Section 33: UTIL PACKAGE – COLLECTIONS FRAMEWORK**

- ➢ The "Collection" Interface
- $\blacktriangleright$  List, Set and Map Interfaces
- $\triangleright$  Cursors in java and its differences
- $\triangleright$  Difference between the implementation classes of List, Set and Map

#### **Section 34: GENERICS IN COLLECTIONS FRAMEWORK**

- $\triangleright$  Generics in Java
- $\blacktriangleright$  Types of Generics
- $\triangleright$  Uses and Limitations of Generics
- ➢ Custom objects with Generic collections
- ➢ Sorting in Collections

#### **Section 35: SPRING BOOT ARCHITECTURE**

- ➢ Spring Boot Framework definition
- ➢ Spring Boot Framework design principals
- $\blacktriangleright$  Spring Boot interfaces
- $\blacktriangleright$  Bean Factory
- ➢ Application Context
- $\blacktriangleright$  Factory methods

#### **Section 36: INVERSION OF CONTROL**

- ➢ Dependency Injection advantages
- ➢ Setter Injection
- $\blacktriangleright$  Constructor Injection
- $\blacktriangleright$  Bean Life Cycle
- $\blacktriangleright$  Inner Beans
- $\blacktriangleright$  References to other beans
- $\triangleright$  Scopes in Spring

#### **Section 37: AUTOWIRING & SPRING BOOT MISCELLANEOUS**

- $\triangleright$  Autowiring advantages and modes
- $\triangleright$  Spring Boot with Collections
- $\triangleright$  Reading values from Properties file
- ➢ Expression Language in Spring Boot
- $\triangleright$  Events Handling in Spring Boot

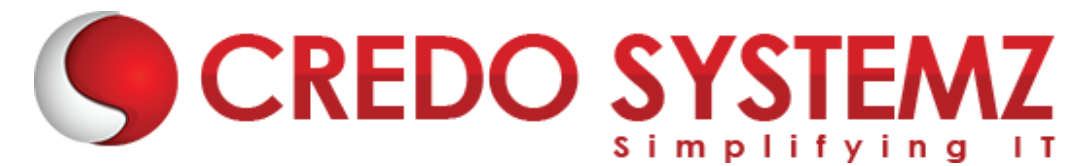

#### **Section 38: AOP**

- ➢ Spring Boot AOP Advantages
- $\triangleright$  AOP Configuration
- ➢ AOP Terms
- $\triangleright$  AOP Types of Advices

#### **Section 39: SPRING BOOT JDBC**

- ➢ JDBC Templates
- ➢ Row Mapper
- ➢ BeanProperty Row Mapper
- $\triangleright$  Bean Row Mapper
- ➢ Resultset Extractor

#### **Section 40: SPRING BOOT ORM**

- ➢ Database access layer for object, relational databases
- ➢ Spring Boot Framework Benefits with hibernate
- $\triangleright$  Spring Boot with Hibernate configuration files
- $\triangleright$  SpringData JPA
- ➢ Crud Repository and JPA Repository

#### **Section 41: SPRING WEB MVC AND SPRING BOOT**

- $\triangleright$  MVC Architecture in Spring
- ➢ About Dispatcher Servlet
- $\triangleright$  Types of Handler Mappings
- ➢ Types of Controller
- ➢ Types of View Resolver
- ➢ Spring MVC Annotations
- $\triangleright$  Spring MVC with CRUD operations
- $\triangleright$  Spring with Web Services
- $\blacktriangleright$  Spring Boot Application
- $\triangleright$  Difference between Spring and Spring Boot
- ➢ Spring Boot Annotations

#### **Section 42: SPRING BOOT - OVERVIEW**

- ➢ What is Spring Boot?
- $\triangleright$  Developing a Project with Spring Boot Initializer
- ➢ Developing a REST API Controller with Spring Boot
- ➢ Examining the Spring Boot Project Structure Part 1
- ➢ Examining the Spring Boot Project Structure Part 2
- ➢ Spring Boot Starters A Curated List of Dependencies
- ➢ Parents for Spring Boot Starters

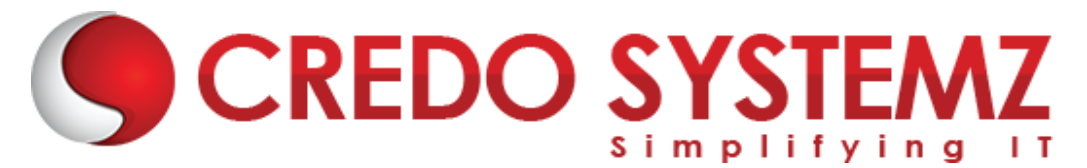

#### **Section 43: SPRING BOOT DEV TOOLS AND SPRING BOOT ACTUATOR**

- ➢ Spring Boot Dev Tools Overview
- ➢ Spring Boot Actuator Overview
- ➢ Spring Boot Actuator Accessing Actuator Endpoints
- ➢ Spring Boot Actuator Applying Security to Actuator Endpoints

#### **Section 44: SPRING BOOT - RUNNING SPRING BOOT APPS FROM THE COMMAND LINE**

- ➢ Running Spring Boot Apps from the Command Line Overview
- ➢ Running Spring Boot Apps from the Command Line Coding

#### **Section 45: SPRING BOOT - APPLICATION PROPERTIES**

- $\triangleright$  Injecting Custom Application Properties
- ➢ Configuring the Spring Boot Server

#### **Section 46: Real Time Projects**

- $\triangleright$  5+ Real-time projects (Full stack coverage)
- $\triangleright$  Setup Git for local repository
- ➢ Create a GitHub account
- $\triangleright$  Sync the code base with GitHub repo
- $\blacktriangleright$  Firebase Hosting Overview
- $\triangleright$  Setting up Firebase in local
- $\blacktriangleright$  Host your project in Firebase

#### **Section 47: Placements**

- ➢ Build your Professional Resume
- $\blacktriangleright$  Update LinkedIn Profile
- $\triangleright$  Interview-based Training GD, Tech round, HR panel
- ➢ Minimum 5 Mock interviews before Real interview
- ➢ 100% Placement Guaranteed
- $\blacktriangleright$  Join your Dream Job

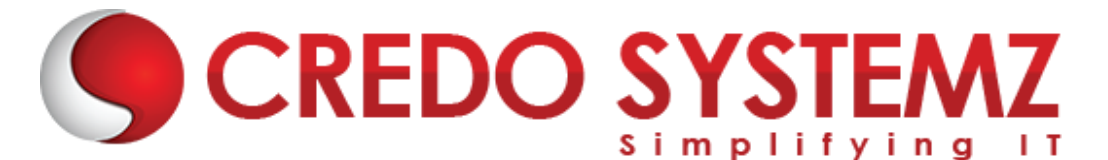

# **Free Complementary Courses – 25hrs**

### **AWS – Cloud Computing**

#### **Section 1: Cloud Computing Introduction**

- $\blacktriangleright$  History of Cloud Computing
- $\triangleright$  What is Cloud Computing?
- $\triangleright$  Why Cloud Computing?
- ➢ Advantages of Cloud Computing

#### **Section 2: Cloud Computing Service Models**

- $\triangleright$  What is Software as a Service (SaaS)?
- ➢ Platform as a Service (PaaS)?
- ➢ Infrastructure as a Service (IaaS)?

#### **Section 3: Introduction to AWS Architecture**

 $\triangleright$  Key Considerations for Web Hosting in AWS

#### **Section 4: AWS ─ Management Console & Account**

- ➢ How to Access AWS?
- ➢ AWS Identity & Access Management (IAM).
- ➢ Creating Free Tier Account in AWS
- ➢ Introduction of AWS Management Console / CLI / SDK

#### **Section 5: Compute Services in AWS**

- $\triangleright$  AWS EC2
- ➢ AWS Lambda

#### **Section 6: Storage and Content Delivery Services**

- $\geq$  AWS S3
- $\triangleright$  AWS EBS

#### **Section 7: Database Services**

- ➢ Amazon RDS
- $\triangleright$  AWS DynamoDB

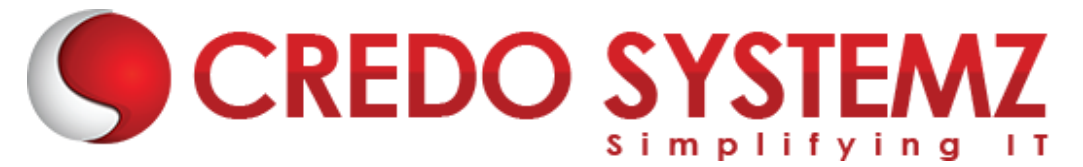

#### **Section 8: Networking Services in AWS**

- $\triangleright$  VPC AWS
- ➢ Route 53

## **Agile Scrum**

SYSTE/

#### **Section 1: Definition of SCRUM**

#### **Section 2: Agile Manifesto**

- ➢ Scrum Master
- ➢ Product Owner

#### **Section 3: Scrum Roles and Responsibilities**

➢ Development Team

#### **Section 4: Typical Sprint Phases**

- ➢ Product Backlog
- ➢ Sprint Planning
- ➢ Sprint Backlog
- ➢ Sprint
- ➢ Daily Scrum
- ➢ Sprint Review
- ➢ Sprint Retrospective